Name\_\_\_\_\_\_\_\_\_\_\_\_\_\_\_\_\_\_\_\_\_\_\_\_\_

# **CHM101 Lab – Math Review and Significant Figures – Grading Rubric**

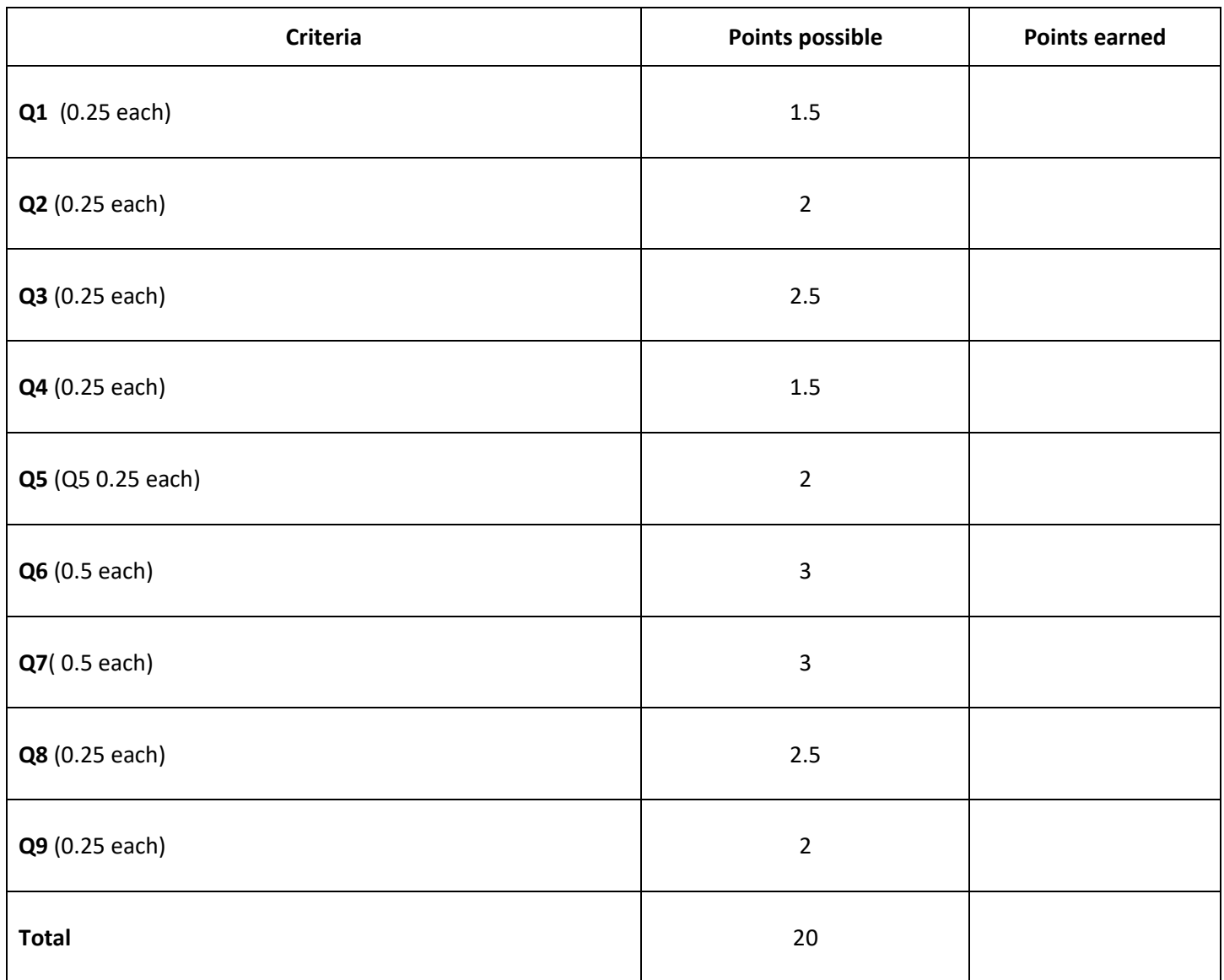

Subject to additional penalties at the discretion of the instructor.

## **Experiment #1. Math Review and Significant Figures.**

#### **A. Percentages**

A percentage means the number out of 100. For example, 64% means 64 out of a 100. Fractions can be converted to percentages by dividing through and multiplying by 100%.

2<br>- Example: What percentage is  $\frac{2}{5}$  ?  $\frac{2}{5}$  $\frac{1}{5}$  x 100% = 40 %

To calculate what a certain percentage of a number is, we take the number, multiply it by the percentage and divide by 100.

Example: What is 65% of 125? 
$$
125 \times \frac{65}{100} = 81
$$

You can also use proportions to calculate percentages.

Example: 6 is 15 % of what number? 6  $\frac{6}{x} = \frac{15}{100}$  $\frac{10}{100}$  x = 40

#### *Q1. Convert the following fractions to percentages. Round to the ones place.*

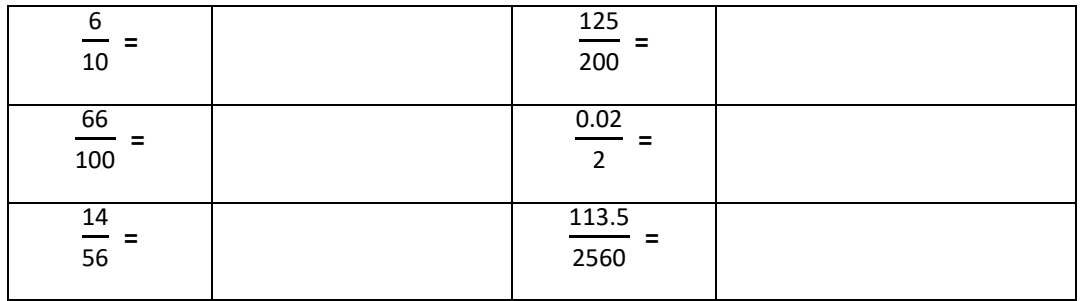

#### *Q2. Calculate the following. Round to the ones place.*

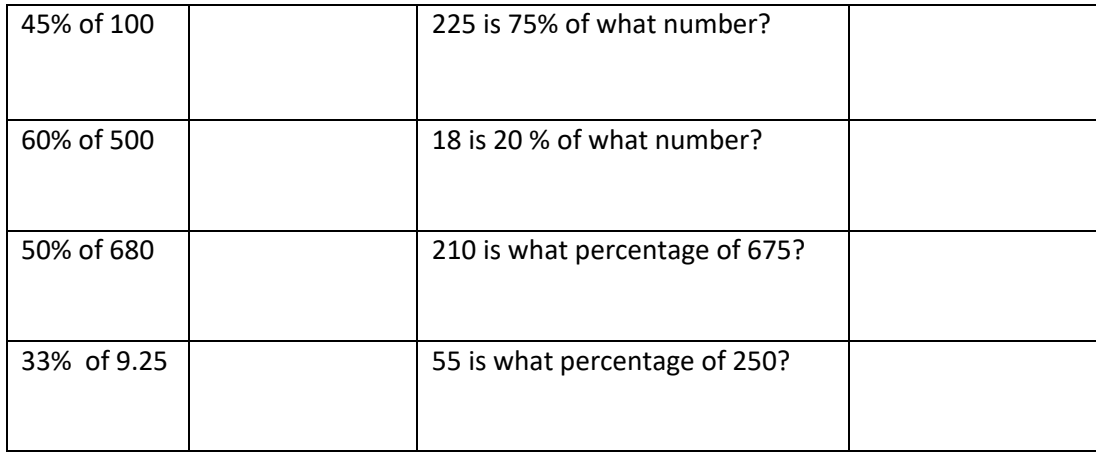

#### **B. Simple Algebra**

*Q3. Solve for the unknown (x) in each of the following cases. Show your work.*

| $x - 12 = 27$  | $\frac{1}{x}$ = 0.625                        |
|----------------|----------------------------------------------|
| $x + 15 = 68$  | $\frac{6}{x}$ = 252                          |
| $4x = 92$      | $\frac{3}{2x} = \frac{1}{62}$                |
| $18 - x = 61$  | $\frac{22\times3}{x} = \frac{64\times6}{12}$ |
| $3x + 4 = 160$ | $25 = 20 + \frac{1}{x}$                      |

#### **C. Rounding Numbers**

In scientific calculations it is sometimes necessary to round numbers. For instance if you buy an item for \$9.99 and there is 6% sales tax, the tax comes to \$0.5994. However, the cashier will charge you \$0.60 tax, rounded to the nearest penny, or the hundredths place.

To round a number look at the digit immediately to the right of the digit you are rounding to (the first digit to be dropped). If that number is 4 or less, simply drop the digits. If the number is 5 or greater, add 1 to the last retained digit.

Example: Round 8.3547 to the hundredths place:  $8.3547 \rightarrow 8.35$ 

first digit to be dropped is 4 or less

Example: Round 2.685 to the tenths place:  $2.685 \rightarrow 2.7$ 

#### first digit to be dropped is 5 or greater

Note that placeholder zeros may need to be added to keep the number of the same magnitude, or with the correct decimal places. The number must be in the same ballpark as the original – think of the number in terms of money.

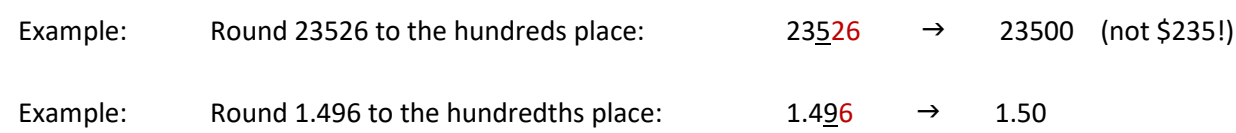

#### *Q4. Round each of the following to the indicated digit.*

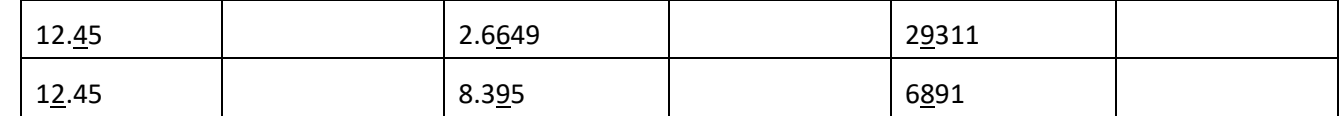

#### **D. Significant Figures**

All scientific measurements and calculations contain some uncertainty. Scientists have developed rules so that the level of uncertainty can be clearly communicated to other scientists. The last digit of any reported measurement contains uncertainty. In scientific measurements, some zeros are significant and considered part of the measurement while other zeros are non-significant or place-holder zeros and are not considered part of the measurement.

Some numbers in science contain no uncertainty and are called exact numbers. Exact numbers are things that have been counted or numbers that are part of a definition. Since there is no uncertainty, they are considered to have infinite significant figures.

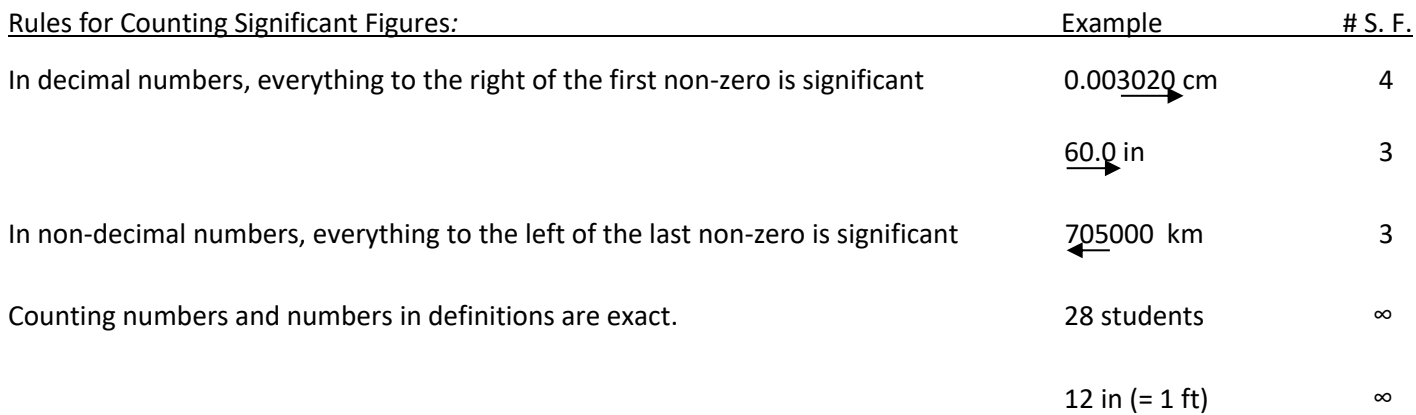

#### *Q5. Determine the number of significant figures in the following measurements:*

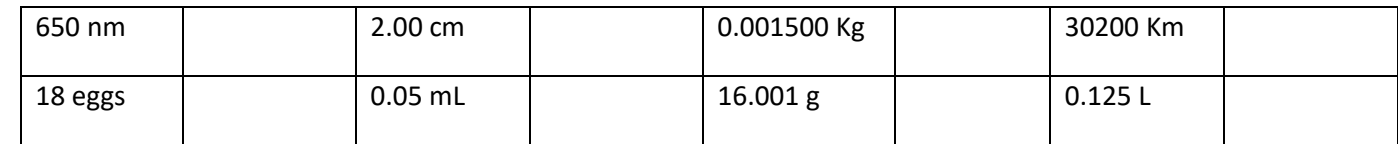

#### Rounding for Significant Figures in Calculations

Calculations sometimes have to be rounded to correctly reflect the uncertainty of the final answer. Different rounding rules apply for addition/subtraction and multiplication/division.

*Addition/Subtraction* – Round the answer to place (tens, ones, hundredths, etc.) with the most uncertainty in the numbers being added/subtracted. In the examples below, the uncertain digit in each number has been underlined. (Note: if numbers have exponents, the exponents must be the same for this rule to be applied.)

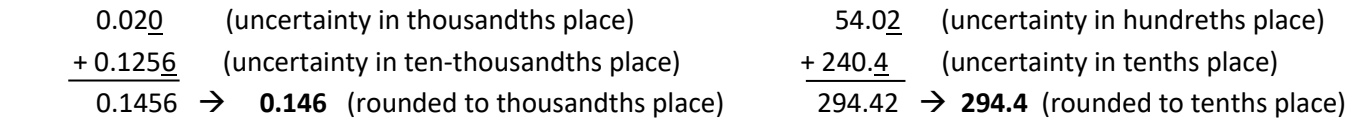

### *Q6. Perform the following calculations and round to the correct number of significant figures*

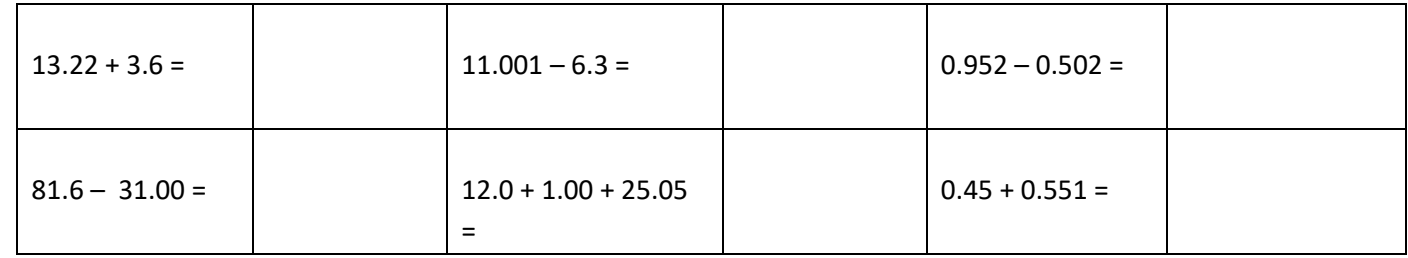

*Multiplication/Division* – Round the answer to have the same number of significant figures as the number with the least number of significant figures.

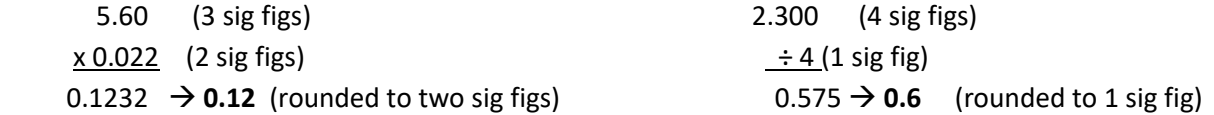

### *Q7. Perform the following calculations and round to the correct number of significant figures.*

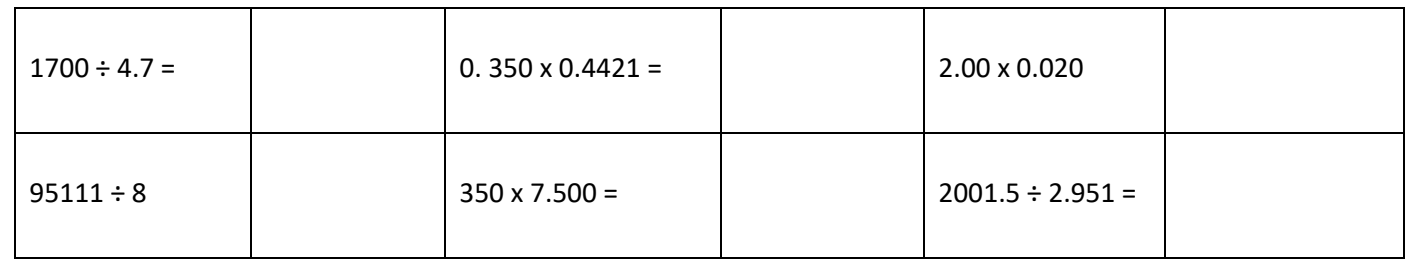

#### **E. Scientific Notation**

A number written in scientific notation has two parts: a coefficient which is a number between 1 and 10 and an exponent – 10 raised to a power. For example, consider the number 1.2 ×10<sup>2</sup>. Here 1.2 is the coefficient and 10<sup>2</sup> is the exponent.

We can convert between regular and scientific notation by moving the decimal place either to the left or the right. For every place moved to the right, the power of 10 decreases by 1. For every decimal place moved to the left, the power of 10 increases by one. Place the decimal place after the first non-zero digit. Two examples are shown below.

 $5983 = 5.983 \times 10^3$ The decimal was moved 3 places to the left and placed after the first non-zero digit 5

The decimal was moved 4 places to the right and placed after the first non-zero digit 2  $0,000231 = 2.31 \times 10^{-4}$ 

#### Entering Scientific Notation on a Calculator.

The most efficient way enter scientific notation on a calculator is to use the exponent button, usually labeled "E" or "EE" or "exp" on or above the button. On most calculators  $1.5 \times 10^{-3}$  would be entered as 1.5E-3. Try entering it this way on your calculator and press return. The display should read 0.0015.

#### *Q8. Convert each of the following numbers to scientific notation or regular notation and indicate the number of significant figures.*

Note: the number of significant figures should not change when converting between scientific and regular notation.

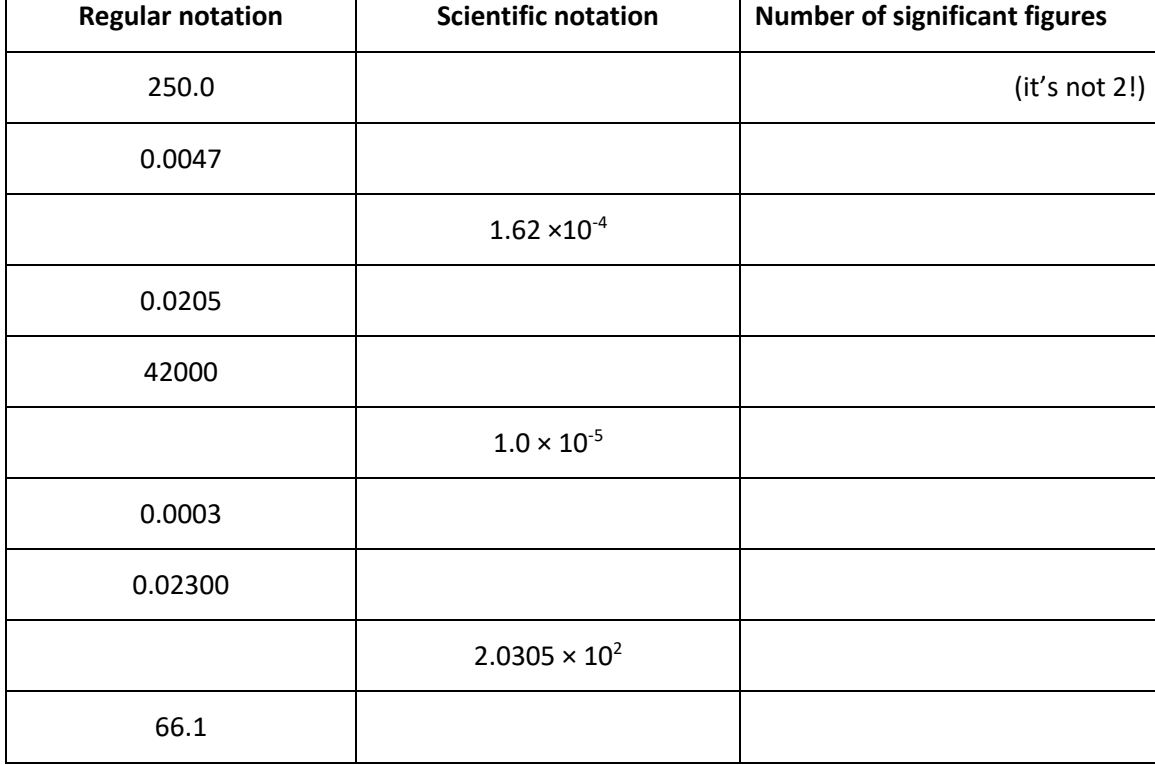

#### **F. Exponents in Calculations**

You should be comfortable doing operations with exponents in your calculator. Use of the exponent button allows you to skip using parentheses.

#### **Enter the following in your calculator:**  $4.0 \times 10^5 \div 2.0 \times 10^5$

The answer should be 2. If you got 2 x 10<sup>10</sup>, you need to use either parentheses or your exponent button.

If you enter 4.0 x 10^5 /2.0 x 10^5, your calculator thinks you mean:  $4.0 \times 10^5 \times 10^5$ 2.0

To get the correct answer you must enter either:

4.0 x 10^5 /(2.0 x 10^5)

or

4.0E5/2.0E5

Note that using the exponent button saves time in reducing the number of key strokes

#### *Q9. Enter the following in your calculator and round to the correct number of significant figures.*

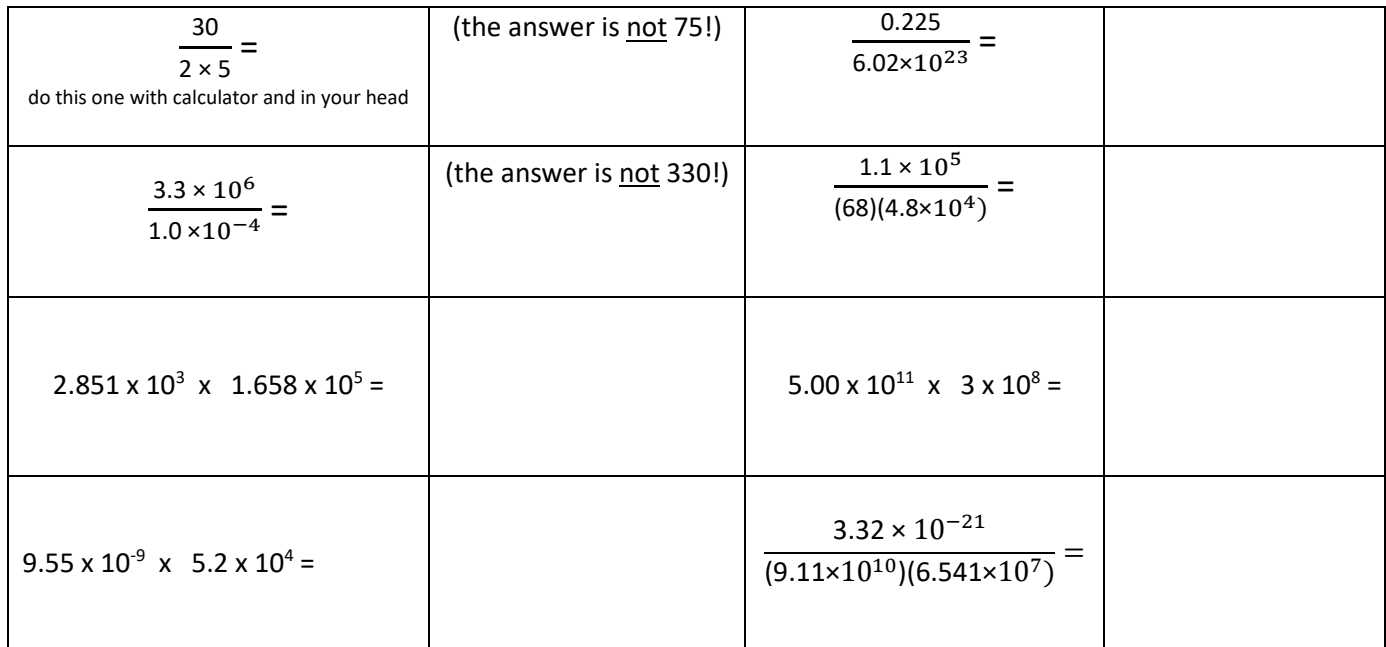